# Progettazione delle prove (della fase di test)

Laura Semini, Ingegneria del Software

Dipartimento di Informatica, Università di Pisa

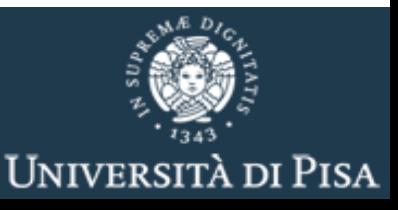

## Verifica dinamica (testing)

- Si compone di più fasi:
	- 1. Progettazione
		- input,
		- output atteso,
		- ambiente di esecuzione del test
	- 2. Esecuzione del codice
	- 3. Analisi dei risultati
		- output ottenuto con l'esecuzione vs output atteso
	- 4. Debugging

#### Test a più livelli

- Test di unità
- Test di integrazione
- Vari tipi di test sul Sistema
- Test di accettazione (o collaudo)

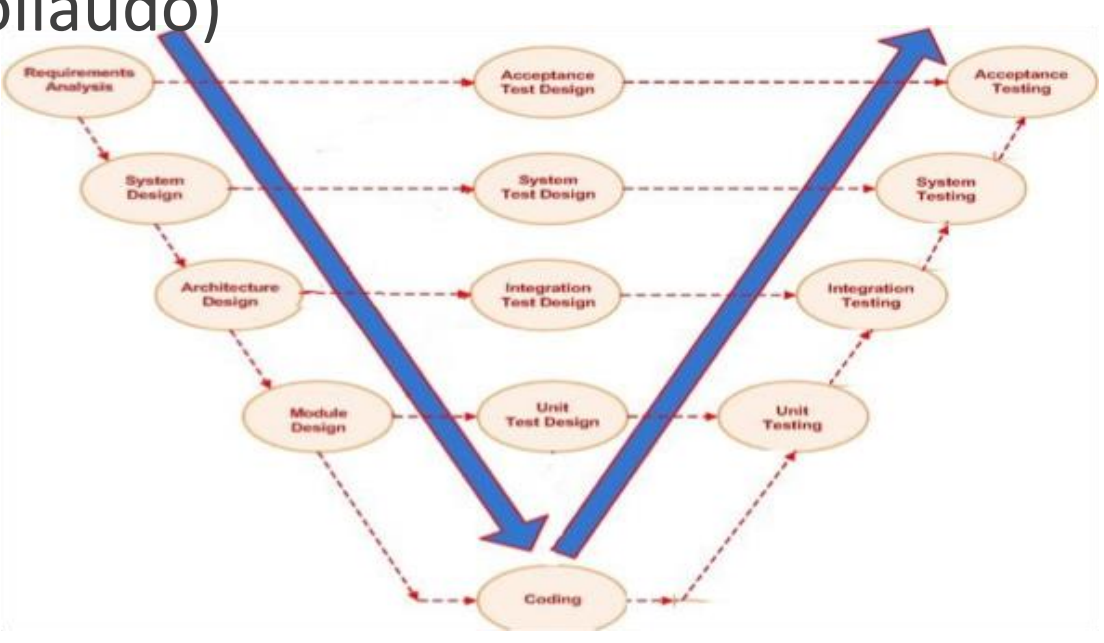

### Ripetibilità delle prove

- Bisogna poter ripetere una sessione di test in condizioni immutate
	- Ambiente definito (hardware, condizioni, …)
	- casi di prova definiti (ingressi e comportamenti attesi)
	- procedure definite

# Progettazione casi di test

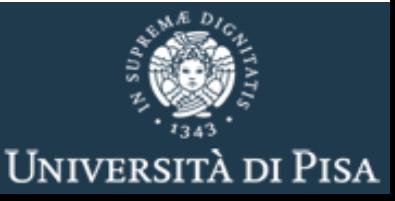

#### Caso di prova (test case)

■ Caso di prova (o test case), è una tripla

## Ingegneria del Software <input, output, ambiente> atteso

#### Adeguatezza dei casi di test

▪ Un modo per definire l'adeguatezza di un insieme di casi di test (test suite)

- E' impossibile:
	- Se il sistema supera un'adeguato insieme di test *allora deve essere corretto*
	- L'adeguatezza come è definita sopra è indecidibile

## Criteri Pratici di (in)Adeguatezza

- Criteri che identificano inadeguatezza nei casi di test
- Esempi:
	- nella specifica ho due casi, il casi di test non testano che i due casi siano trattati differentemente
	- **nel codice ci sono n istruzioni**, i casi di test ne testano k<n
- Il fatto che il nostro insieme di test non verifichi un criterio ci suggerisce come modificarlo
- Un criterio di adeguatezza =insieme di test obligations

## Test obligation (proof obligation)

- Test obligation = una specifica (descrizione) di casi di test che richiede proprietà ritenute importanti per il testing
- Esempio:
	- specifica del test case:
		- "un input formato da due parole e un input formato da tre"
	- i casi di test con i valori di input
		- "alpha beta"
		- "Milano Pisa Roma"

sono due tra i tanti casi di test che soddisfano la specifica

#### Soddisfare un criterio di adeguatezza

- Un criterio di adeguatezza = insieme di test obligations
- Un insieme di test soddisfa un criterio di adeguatezza se:
	- 1. Tutti i test hanno successo
	- 2. Ogni test obligation è soddisfatta da almeno un caso di test (nell'insieme di casi di test scelto)
- Esempio: il criterio di adeguatezza della copertura delle istruzioni è soddisfatto da un insieme di test S per il programma P se
	- 1. ogni istruzione eseguibile in P è esercitata da almeno un test in S,
	- 2. il risultato dell'esecuzione corrisponde a quello atteso.

## Come definire le test obligations

- dalle funzionalità (a scatola chiusa, black box), guardando la specifica del sw
	- basati sulla conoscenza delle funzionalità
	- mirati a evidenziare malfunzionamenti relativi a funzionalità
		- Es: il metodo che restituisce il valore assoluto di una variabile in input: le test obligations richiedono di testare il metodo almeno con un valore positivo e almeno con uno negativo
- dalla struttura (a scatola aperta, white box): guardando il codice
	- basati sulla conoscenza del codice
	- mirati a esercitare il codice indipendentemente dalle funzionalità
		- Es: passare da ogni loop almeno una volta

## Come definire le test obligations

#### ■ dal modello del programma

- Modelli utilizzati nella specifica o nella progettazione, o derivati dal codice
	- Es: Esercizio di tutte le transizioni nel modello di protocollo di comunicazione
- da fault ipotetici
	- Cercano difetti ipotizzati (bug comuni)
		- Es: check per la gestione del buffer overflow testando con input molto grandi

#### Progettazione di casi di test: Black-box vs White-box

public boolean isMCD(int a, int b, int mcd)

- Criteri Black-box test case: basati solo sulla specifica del metodo: *isMCD restituisce true se mcd è il massimo comune divisore di a e b*
- **E** White-box test case basati sul codice

```
return true ; }
public boolean isMCD(int a, int b, int mcd) { 
if (a < = 0 | | b < = 0)throw new IllegalParameter(); 
int min =a<b>8</b> ? a : b; 5)
if ( (a \text{ } 8 \text{ } mod \text{ } != \text{ } 0) | (b \text{ } 8 \text{ } mod \text{ } != \text{ } 0) )
       return false; 
for (int i = mcd + 1; i < =min; i++){
          if ( (a \& i == 0) \& (b \& i == 0)return false; }
```
# Uno sguardo alle altre fasi del testing

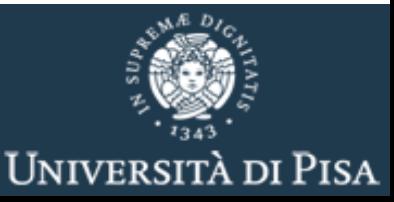

#### Gli elementi di una prova: batteria e procedura

- Batteria di prove (o test suite)
	- un insieme (una sequenza) di casi di prova
- Procedura di prova
	- le procedure (automatiche e non) per eseguire, registrare analizzare e valutare i risultati di una batteria di prove

### Procedura di prova

- Definizione dell'obiettivo della prova
- **•** Progettazione della prova
	- scelta e definizione dei casi di prova (della batteria di prove)
- Realizzazione dell'ambiente di prova
	- ci sono driver e stub da realizzare, ambienti da controllare, strumenti per la registrazione dei dati da realizzare
- **Execuzione della prova** 
	- l'esecuzione può richiedere tempo
- Analisi dei risultati
	- l'esame dei risultati alla ricerca di evidenza di malfunzionamenti
- · Valutazione della prova

#### Realizzazione dell'ambiente di prova: test scaffolding

- Codice aggiuntivo necessario per eseguire un test.
- Si chiama **scaffolding** (impalcatura), per analogia alle strutture temporanee erette attorno a un edificio durante la costruzione o la manutenzione.

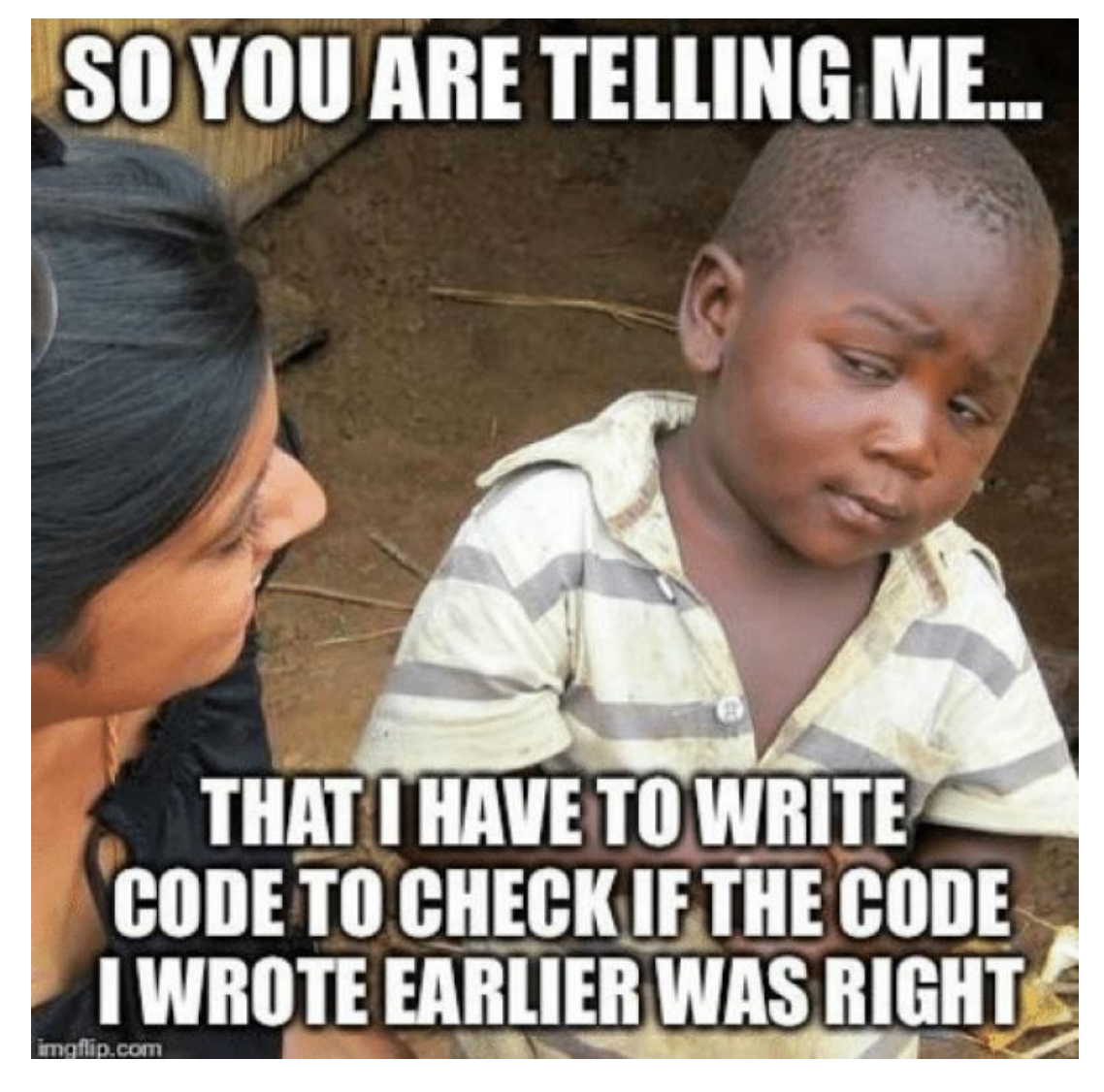

## Test Scaffolding

#### ■ Lo scaffolding può includere:

- **driver di test** (sostituiscono un programma principale o di chiamata),
- **stub** (sostituiscono funzionalità chiamate o utilizzate dal software in prova) (**mock**),
	- **se il metodo A usa B che usa C, per testare B devo costruire del codice che simula A (driver) e del codice che simula C (stub)**
- **test harness** (sostituiscono parti dell'ambiente di distribuzione) (ATTENZIONE: per altri autori harness è sinonimo di scaffolding)
- tool per gestire l'esecuzione del test
- tool per registrare i risultati

#### Ripasso

- Verifica vs validazione
- Verifica è indecidibile
- **Verifica statica vs dinamica (aka testing)**
- Caso di test <input, output atteso, ambiente di esec.>
- Scaffolding, fa parte ambiente esecuzione:
	- driver,
	- stub (aka mock),
	- test harness (ambiente di distribuzione)
- Proof obligation (specifica) di casi di test
- Casi di test: valori
- · Malfunzionamento vs difetto (aka baco, bug)

#### Metodi black box per generare valori di input

Sono criteri per l'individuazione dei casi di input che si basano sulle specifiche

Sinonimi: criteri funzionali, a scatola chiusa

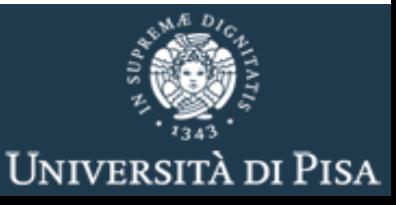

#### Strategia

- Separare le funzionalità da testare
	- Per esempio usando i casi d'uso
- Derivare un insieme di casi di test per ogni funzionalità
- $M(p1, p2, p3, p4)$  <  $\langle i1, i2, i3, i4 \rangle$ , output atteso, ambiente>
	- Per fare ciò
		- per ogni (tipo di) parametro di input
			- Si individuano dei valori da testare
			- Per questo si usano alcune tecniche (metodi) che vediamo nei prossimi lucidi
		- Per l'insieme dei parametri
			- Si usano tecniche che vanno sotto il nome di testing combinatorio per ridurre le combinazioni

#### Metodo statistico

- I casi di test sono selezionati in base alla distribuzione di probabilità dei dati di ingresso del programma
	- Il test è quindi progettato per esercitare il programma sui valori di ingresso più probabili per il suo utilizzo a regime
	- Il vantaggio è che, nota la distribuzione di probabilità, la generazione dei dati di test è facilmente automatizzabile
	- Non sempre corrisponde alle effettive condizioni d'utilizzo del software
	- È oneroso calcolare il risultato atteso (problema dell'oracolo)

#### Metodo statistico: esempio

- Si consideri l'input "età il giorno della laurea":
	- Il tipo è int
- In questo caso è ragionevole usare il metodo statistico e dare le specifica di test (Test obligation):
	- tutti i valori compresi tra 20 e 27
	- Il 40% dei valori tra 27 e 35
		- Questi possono essere scelti in modo random
	- Il 5% dei valori tra 36 e 100
		- Questi possono essere scelti in modo random
- Casi di test che soddisfano le test obligations:
- (al momento non sono ancora specificati output atteso e ambiente) ▪ <20, \_, \_>, <21, \_, \_>,…. <27, \_, \_>, <29, \_, \_>,…. <51, \_, \_>,….

#### Partizione dei dati in ingresso in classi di equivalenza(categorie)

- Metodo in cui il dominio dei dati di ingresso è ripartito in **classi di equivalenza** (**categories** nel libro Pezzé Young)
	- due valori d'ingresso appartengono alla stessa classe di equivalenza se, in base ai requisiti, dovrebbero produrre lo stesso **comportamento** del programma (non necessariamente stesso output)

#### Partizione dei dati in ingresso: esempio

- **n** metodo int calcolaTasse(int reddito)
- Test obligation: un caso di test per aliquota
- Casi di test che soddisfano le test obligations:
- $<$ 10.000, 2300,  $\ge$ ,  $<$ 20.000, 4800,  $\ge$ ,....

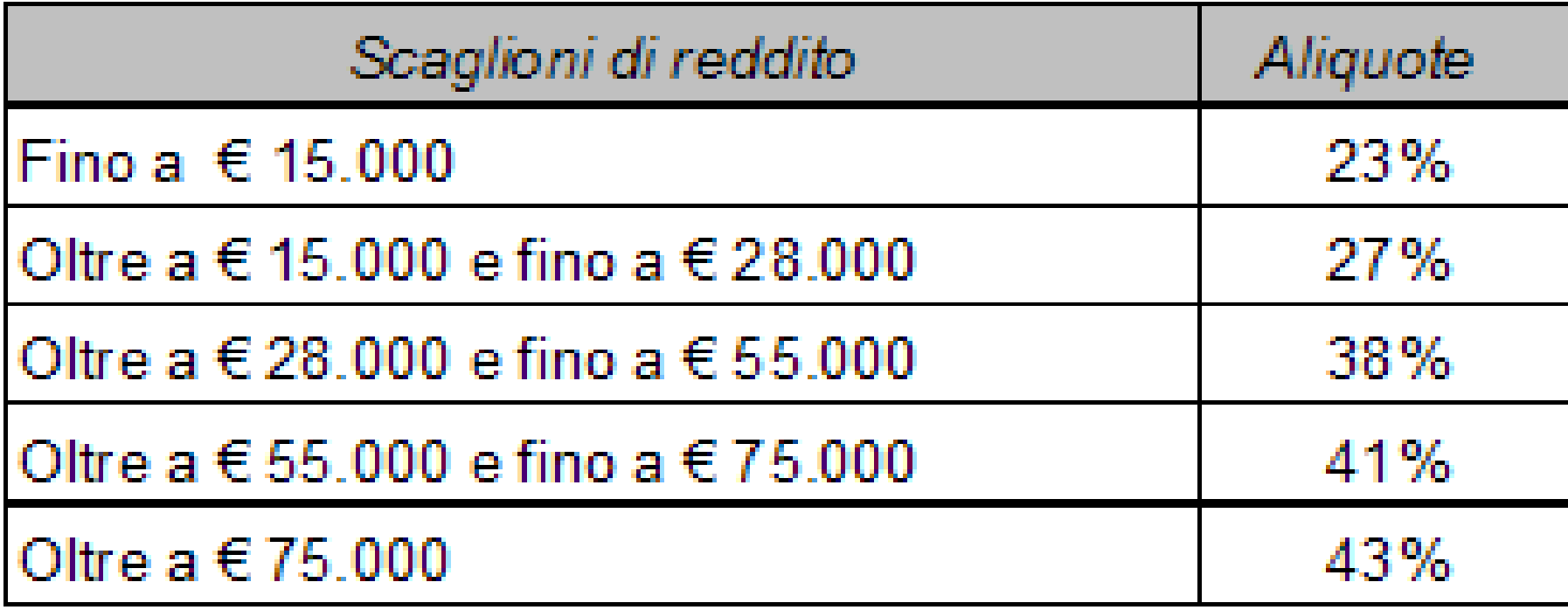

#### Partizione dei dati in ingresso in classi di equivalenza(categorie)

- ◼ Il criterio è economicamente valido solo per quei programmi per cui il numero dei possibili comportamenti è sensibilmente inferiore alle possibili configurazioni d'ingresso
	- per come sono costruite le classi, i risultati attesi dal test sono noti e quindi non si pone il problema dell'oracolo
- ◼ Il criterio è basato su un'affermazione generalmente plausibile, ma non vera in assoluto
	- la deduzione che il corretto funzionamento sul valore rappresentante implichi la correttezza su tutta la classe di equivalenza dipende dalla realizzazione del programma e non è verificabile sulla base delle sole specifiche funzionali

## Valori limite (di frontiera)

■ Metodo basato sull'individuazione di valori estremi

- Estremi delle classi di equivalenza definite in base all'eguaglianza del comportamento del programma
- Estremi in base a considerazioni inerenti il tipo dei valori d'ingresso (per esempio se interi considerare 0 e 1)

### Esempio: frontiera

- **metodo** int calcolaTasse(int reddito)
- Test obligation: provare tutti gli intorni degli estremi degli intervalli
- Casi di test che soddisfano le test obligations:
- $\blacksquare$  <14.990, 3.447,7, \_> <15.000, 3450, \_>, <15.010, 3452,7, \_> ….
- (Per questa specifica poco significativo questo criterio:
	- sui punti di frontiera non è derivabile ma è comunque continua)

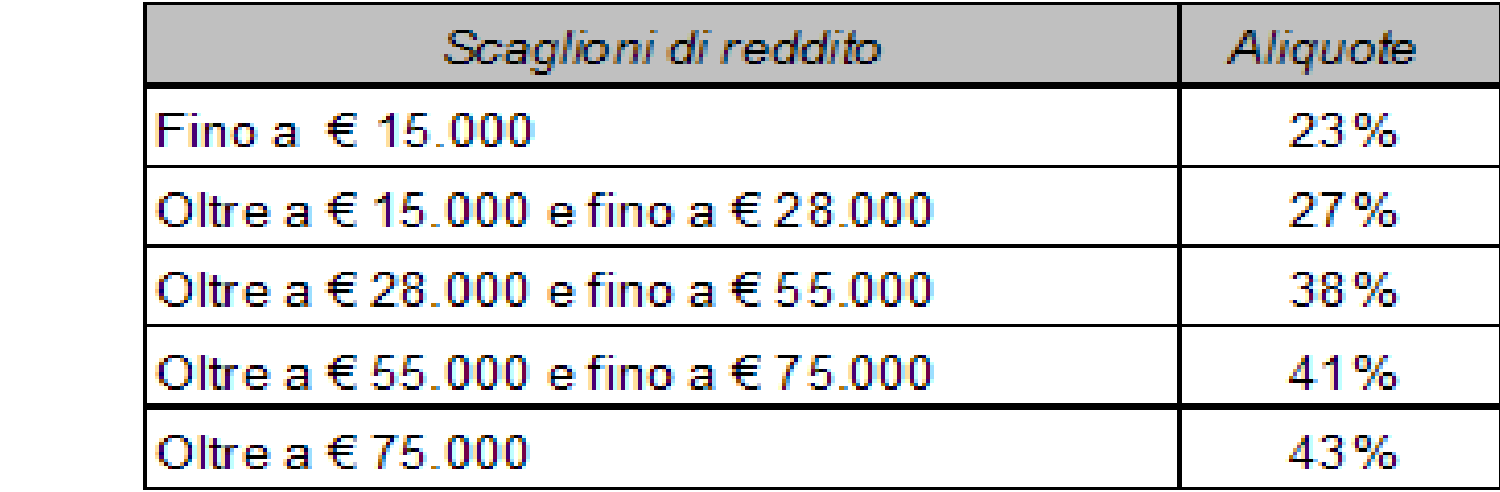

#### Esempio più significativo

- **frontiera punto di discontinuità**
- **netodo** int calcolaSconto(int spesa)

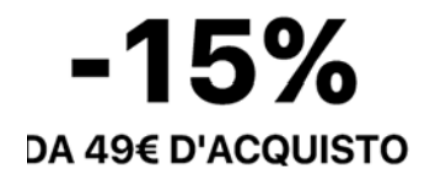

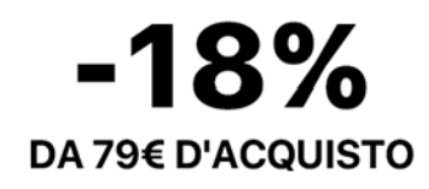

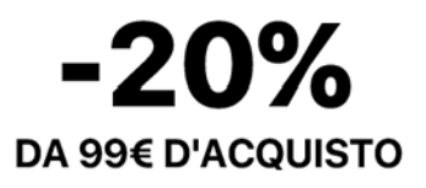

- Casi di test che soddisfano le test obligations:
- $\leq$  48.99, 0,  $>$ ,  $\leq$  49.00, 7.35,  $>$ ,  $\leq$  49.01, 7.3515,  $>$  ….

## Valori limite (di frontiera)

- Questo criterio ricorda i controlli sui valori limite tradizionali in altre discipline ingegneristiche per le quali è vera la proprietà del comportamento continuo
	- in meccanica, ad esempio, una parte provata per un certo carico resiste con certezza a tutti i carichi inferiori
- In realtà si guardano i valori limite perché spesso è nell'intorno dei valori limite che **si nascondono difetti del codice**

#### I casi non validi

- Per ogni input si definiscono anche i casi non validi (che devono generare un errore):
	- Età inferiori a 20 o superiori a 120 per la laurea
	- Reddito negativo per il calcolo delle aliquote
	- Spesa negativa per il calcolo dello sconto

#### Metodo random

- Generare in modo automatico un insieme grande a piacere di valori
	- Costo zero la generazione
	- Non ripetibile e può essere difficile trovare l'output atteso
	- Applicabile se costa poco l'esecuzione
	- Difficilmente considera i casi limite
		- Esempio: trovare le radici di un'equazione di secondo grado

$$
x=\frac{-b\pm\sqrt{b^2-4ac}}{2a}
$$

• Quasi impossibile che il caso b=0, a=0 sia generato in modo casuale

#### Test basato su catalogo

▪ Nel tempo un organizzazione può essersi costruita un'esperienza nel definire casi di test

▪ Collezionare questa esperienza in un catalogo può rendere più veloce il processo e automatizzare alcune decisioni riducendo l'errore umano

n nossin ▪ I cataloghi catturano l'esperienza di coloro che definiscono i test elencando tutti i casi che devono essere considerati per ciascun possibile tipo di variabile

## Esempio di voce nel catalogo

- Assumiamo che una funzione usi una variabile il cui valore deve appartenere ad un intervallo di interi, il catalogo potrebbe indicare i casi seguenti come rilevanti:
	- 1. The element immediately preceding the lower bound of the interval
	- 2. The lower bound of the interval
	- 3. A non-boundary element within the interval
	- 4. The upper bound of the interval
	- 5. The element immediately following the upper bound
- Di fatto, si stanno considerando:
	- equivalenza ◦ l'intervallo in cui è definita la funzione come se fosse un'unica classe di
	- la sua frontiera
	- valori non validi

# Testing Combinatorio

foo (x1, x2, x3, …)

Tecnica da applicare al crescere del numero dei parametri in input

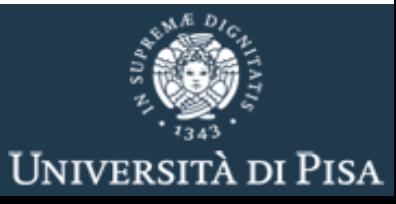

### Esplosione combinatoria

- In presenza di più dati di input, se si prende il prodotto cartesiano dei casi di test individuati, facilmente si ottegono numeri non gestibili
- Occorrono strategie per generare casi di test significativi in modo sistematico
- Tecniche per ridurre l'esplosione combinatoria
	- **Vincoli**
	- **Pairwise testing**

## Vincoli

Immaginiamo 5 parametri di input: <x1, x2, x3, x4, x5>

- Dominio di x1 e x2 ripartibile in 8 classi (di cui una di valori non validi  $\rightarrow$ errore)
- Dominio di x3 e x5 ripartibile in 4 classi (di cui una di valori non validi  $\rightarrow$ errore)
- Dominio di x4 ripartibile in 7 classi (di cui una di valori non validi  $\rightarrow$ errore)
- Se prendiamo un rappresentante per classe:

8\*8\*4\*7\*4= <mark>7.168 casi di test</mark>

## Vincoli

- Si considerano 3 strategie "a vincoli" per ridurre il numero di possibili combinazioni:
	- di errore,
	- di proprietà,
	- singoletti

## Vincoli di errore (error constraints)

- $\blacksquare$  <x1, x2, x3, x4, x5>, come prima
- Un rappresentante per classe: 8\*8\*4\*7\*4= 7.168 casi di test
- Viene preso un solo caso, per ogni posizione, con input **non valido**
- $\blacksquare$  5 + 7\*7\*3\*6\*3= 2.651
- Da 7.168 a 2.651

## Vincoli: property/if property

- Abbiamo ridotto a:  $5 + 7 * 7 * 3 * 6 * 3 = 2.651$
- Definiamo dei vincoli property/if property sui primi due parametri

```
◦ x1: 
     classe 1, classe 2, classe 3, classe 4 [property negativi]
     classe 5, classe 6, classe 7 [property positivi] 
     (classe8 [error])
◦ x2: 
      classe 1, classe 3, classe 5, classe 7 [if negativi]
      classe 2, classe 4, classe 6 [if positivi]
      (classe8 [error])
```

```
\blacksquare 5 + (4*4+3*3)*3*6*3=5+1350=1.355
```

```
◼ da 7.168 a 2.651 a 1.355
```
### Vincoli: single

- Fino ad ora:  $5 + (4*4+3*3)*3*6*3$
- Per uno (o più) parametri si può decidere di testare un solo valore
- Per esempio applichiamo il metodo "single" ad x4
- $\bullet$  5 + (4\*4+3\*3) \* 3 \*  $\bullet$   $\bullet$  3 \*  $\bullet$  3 = 5 + 225 = 230
- da 7.168 a 2.651 a 1.355 a 230

■ (rispetto a error: qui si fissa quel parametro, in error gli altri)

#### Tecnica basata su vincoli: discussione

• La tecnica basata su vincoli permette di introdurre vincoli che limitino il numero di test ottenuti dalla generazione di tutte le le combinazioni di valori possibili.

▪ Funziona bene se i vincoli che imponiamo sono **reali vincoli del dominio** e non se li aggiungiamo al solo scopo di limitare le combinazioni

#### Pairwise testing Combinazione di test basato su coppie

 $\cdot$  foo(x1, x2, x3, x4, x5)

- Nel caso in cui il dominio non contenga in sé dei vincoli è preferibile optare per un'altra tecnica:
	- **la generazione di tutte le combinazioni solo per i sottoinsiemi di 2 variabili**

In generale si possono generare tutte le combinazioni solo per i sottoinsiemi di k variabili, con k<n (pairwise quando  $k=2)$ 

#### Combinazione di test basato su coppie

- L'idea: generare tutte le possibili combinazioni solo per le possibili coppie di variabili
- **E** Riprendiamo il nostro esempio:  $\langle x1, x2, x3, x4, x5 \rangle$
- $\blacksquare$  Tutte le combinazioni:  $8*8*4*7*4= 7.168$
- Quanto si risparmia con il pairwise?
	- $\bullet$  8\*8+8\*4+8\*7+8\*4 + 8\*4+8\*7+8\*4 + 4\*7+4\*4 + 7\*4
		- Ingegneria del Software del *I*ngel = 376, in realtà sono anche meno se generiamo le combinazioni in maniera efficiente

#### Esempio

#### **Display Mode**

full-graphics text-only limited-bandwidth Language English French Spanish Portuguese **Fonts** Minimal Standard Document-loaded

#### **Color**

Monochrome Color-map 16-bit True-color Ingegneria del Software

#### Screen size

Hand-held Laptop Full-size

#### Text-only, Laptop, Standard

#### Esempio

▪ Se volessimo generare tutte le combinazioni per *Display mode*, *Screen size* e *Fonts* avremmo  $\mathbf{P}^{\mathbf{Q}}$ 

$$
3^{\circ} = 27
$$

▪ Generiamo tutte le combinazioni per la coppia <*Display mode*, *Screen size>* abbiamo

$$
3^2=9
$$

- Poi occorre generare anche tutte le combinazioni per le coppie FontsxScreen size e FontsxDispay
- Ingegneria del Software *size* e *FontsxDispay mode*▪ Ma in questo caso generando le combinazioni per la prima coppia il valore del terzo parametro può essere aggiunto in modo da coprire anche tutte le combinazioni di *FontsxScreen*

#### Esempio

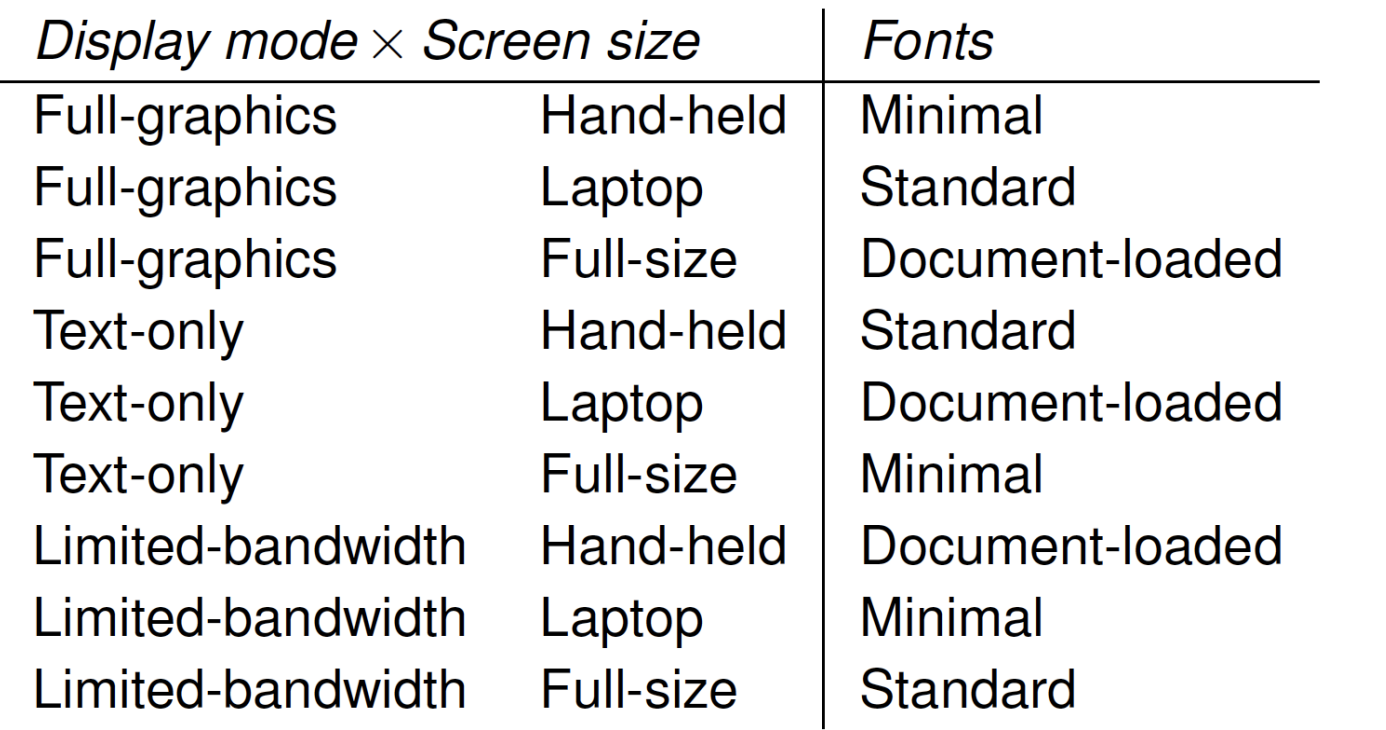

molti parametri con molti valori ma può essere fatta con • La generazione di combinazioni che in maniera efficiente coprano tutte le coppie è impossibile da fare a mano per euristiche.

#### Syllabus

- Cap 9-10-11
	- Software Testing and Analysis: Process, Principles and Techniques-
- Mauro Pezzè e Michal Young